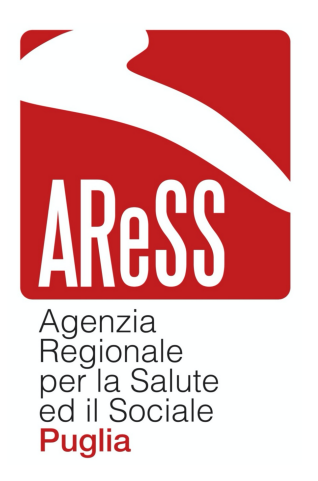

**N.84/2020**

#### **OGGETTO: COVID-19 Management System – DDG ARESS n. 75 del 16/04/2020. Ulteriori determinazioni.**

L'anno 2020 il giorno 24 del mese di aprile in Bari, nella sede della Agenzia Regionale per la Salute ed il Sociale (ARESS),

#### **IL DIRETTORE GENERALE**

- **VISTA** la Legge n. 241/1990 recante "*Nuove norme in materia di procedimento amministrativo e di diritto di accesso ai documenti amministrativi*" e ss.mm.ii.;
- **VISTO** il D.Lgs. n. 502 recante *"Riordino della disciplina in materia sanitaria",* a norma dell'art. 1 della legge 23 ottobre 1992, n. 421, e ss.mm.ii.;
- **VISTO** il D.Lgs. n. 165/2001 recante "*Norme generali sull'ordinamento del lavoro alle dipendenze delle amministrazioni pubbliche*" e ss.mm.ii.;
- **VISTA** la Legge n. 190/2012 recante *"Disposizioni per la prevenzione e la repressione della corruzione e dell'illegalità nella pubblica amministrazione"* e ss.mm.ii.;
- **VISTO** il D.Lgs. n. 33/2013 recante "*Riordino della disciplina riguardante gli obblighi di pubblicità, trasparenza e diffusione di informazioni da parte delle pubbliche amministrazioni*" e ss.mm.ii.;
- **VISTA** la Deliberazione di Giunta Regionale n. 1518 del 31/07/2015 recante "*Approvazione del modello organizzativo denominato Modello Ambidestro per l'Innovazione della macchina amministrativa regionale – MAIA. Approvazione atto di alta organizzazione*" e ss.mm.ii.;
- **VISTA** la L.R. 24/07/2017, n. 29, recante ad oggetto *"Istituzione dell'Agenzia regionale per la salute e il sociale (A.Re.S.S.)";*
- **VISTA** la Deliberazione di Giunta Regionale n. 1069 del 19/06/2018 recante "*Attuazione dell'art. 2 del decreto del Presidente della Giunta Regionale del 31/8/2016 (n. registro 542). Attuazione Modello MAIA – Approvazione dell'Atto aziendale e presa d'atto del finanziamento della dotazione organica dell'Agenzia Regionale Strategica per la Salute ed il Sociale (A.Re.S.S.)"*;
- **VISTA** la Legge Regionale n. 5 del 07/02/2018, pubblicata sul Bollettino Ufficiale della Regione Puglia n. 22 del 09/02/2018, recante *"Modifiche agli articoli 3, titolo II,*

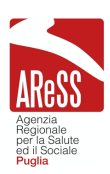

*capo I e 9, titolo II, capo III, della legge regionale 24 luglio 2017, n. 29 (Istituzione dell'Agenzia regionale strategica per la salute e il sociale – A.Re.S.S.)"*;

**VISTO** il Decreto del Presidente della Giunta Regionale n. 474 del 26/07/2018, pubblicato sul Bollettino Ufficiale della Regione Puglia n. 105 del 9/08/2018, recante "*Legge regionale n. 29 del 24 luglio 2017, Art. 5 comma 4 – Nomina Direttore Generale dell'Agenzia Regionale strategica per la salute e il sociale della Regione Puglia (ARESS)*";

sulla base dell'istruttoria effettuata dal Servizio PMO e Internazionalizzazione nell'ambito della Direzione Amministrativa,

## **HA ADOTTATO**

il seguente provvedimento.

Assiste, con funzioni di segreteria dell'organo deliberante, la Sig.ra Pia Antonella Piacquadio.

#### **Premesso che:**

- con nota del 12/03/2020, la società Dedalus Healthcare Systems Group SpA di Firenze, partner di ARESS nel Progetto Talisman di cui al PON Ricerca e Innovazione 2014-2020 – mettendo a disposizione l'esperienza maturata anche nell'ambito di tale Progetto – proponeva al Presidente della Giunta Regionale, Michele Emiliano, e al Responsabile del Dipartimento Salute della Regione Puglia, Dott. Vito Montanaro, il COVID-19 Management System, un sistema basato su una APP ad uso del cittadino e su un portale web per gli operatori sanitari finalizzato a gestire la fase di auto-valutazione (pre-triage) connessa all'infezione da coronavirus SARS-Cov2, con l'obiettivo di ridurre il rischio di diffusione del virus tra la popolazione, organizzare al meglio i servizi sanitari e informare il cittadino;
- con nota prot. n. 1043/SP del 24/03/2020, il Presidente della Giunta Regionale, Michele Emiliano, accettava la proposta di collaborazione indicando il Policlinico di Bari quale soggetto attuatore dell'iniziativa, sotto il coordinamento tecnico e scientifico dell'ARESS Puglia, e individuando a tal fine il Dott. Ottavio di Cillo, Direttore dell'Area E-Health, e il Dott. Francesco Fera, Responsabile del Servizio PMO e Internazionalizzazione, rispettivamente referente scientifico e referente amministrativo del Progetto;
- con la suddetta nota il Presidente Emiliano stabiliva altresì che la soluzione offerta era da ritenersi gratuita e che l'attività dovesse essere disciplinata da apposito atto da sottoscrivere tra l'ARESS Puglia, il Policlinico di Bari e la società Dedalus SpA;

#### **Considerato che:**

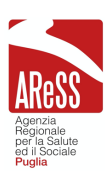

- con Deliberazione del Direttore Generale ARESS n. 75 del 16/04/2020 veniva pertanto approvato il Progetto denominato HCasa COVID-19 Management System proposto la società Dedalus - Healthcare Systems Group SpA di Firenze nonché il Protocollo operativo tra ARESS, Policlinico di Bari e la società Dedalus, teso a disciplinare gli aspetti operativi e tecnici del Progetto;
- nello specifico veniva concordato il seguente modello organizzativo di riferimento del sistema – definito HCasa – distinto tra una fase di sperimentazione e una a regime:
	- Fase 1A Pazienti COVID-19 positivi in isolamento domiciliare: tale fase prevede il reclutamento rapido dei pazienti COVID-19 accertati in isolamento domiciliare al fine di testare e rodare il sistema HCasa su pazienti certi. Questo al fine di agevolare la fase di presa in carico (trattandosi di pazienti già censiti nei sistemi regionali) e per "testare" lo stress del sistema. La presa in carico avverrà da parte dei Medici di Medicina Generale (MMG), dei Pediatri di Libera Scelta (PLS) e dei Medici di Continuità Assistenziale (MCA), nelle more dell'attivazione delle Unità Speciali di Continuità Assistenziali (USCA), con le quali si coordineranno, unitamente alle altre figure sanitarie coinvolte, nella gestione del paziente;
	- Fase 1B Bambini e persone con malattie rare in emergenza COVID-19: tale fase prevede il reclutamento rapido dei malati rari ad alta complessità assistenziale e in ADI di III livello, anche in questo caso al fine di testare e rodare il sistema HCasa su pazienti certi, costretti a domicilio e più esposti alle complicanze da COVID-19, con l'obiettivo di proteggere prima possibile le fasce di popolazione fragilissime e che già al di fuori dell'emergenza hanno fabbisogni estremi. La presa in carico avverrà a distanza da parte dei Medici Specialisti (MSMR), nelle more dell'attivazione delle USCA (che opereranno laddove necessario a domicilio), con le quali si coordineranno, unitamente alle altre figure sanitarie coinvolte, nella gestione del paziente.

Avviata e testata nei tempi più rapidi possibili la Fase 1 (le Fasi 1A e 1B partiranno in parallelo), si potrà avviare la successiva fase di seguito descritta:

Fase 2 – Pre-triage intera popolazione e triage su rischio COVID-19: nel momento in cui (in tempi sperabilmente rapidi) si sarà certi della stabilità (anche organizzativa) del sistema, ne verrà avviato sull'intera popolazione assistibile regionale il suo impiego nella gestione delle necessità legate all'emergenza COVID-19;

nonché un'articolazione su quattro differenti livelli, come di seguito riportato:

- Livello 1 Centrale Operativa Regionale (CRO), fisicamente situata e allocata nel Centro di Telemedicina dell'AOU Policlinico di Bari, sotto la Direzione del Responsabile tecnico/scientifico del Progetto Dott. Ottavio Di Cillo (ARESS). La disponibilità di informazioni tempestive e sincrone offrirà la possibilità di misurare e valutare i processi sanitari in tempo reale, continuamente, attraverso indicatori di processo ed esito.
- Livello 2 Unità Speciali di Continuità Assistenziale (USCA), distribuite fisicamente sul territorio e organizzate funzionalmente in base alle categorie di assistibili ai quali saranno deputate. Per ciò che attiene a questo specifico Progetto, sono state distinte in USCA MALATI RARI (USCA MR) e USCA COVID (tenendo conto delle diverse esigenze delle due tipologie di utenti), fermo restando che la flessibilità con la quale verranno strutturate, le renderà idonee ad essere funzionalizzate per qualsiasi tipo di esigenza sanitaria che necessiti di una presa in carico organica e multifunzionale espressa dal territorio (es. pazienti cronici [progetto TALISMAN]), anche al termine della fase emergenziale.
- Livello 3 Operatori Sanitari (OS), MMG, MCA, PLS, MSMR, Medici Specialisti territoriali e ospedalieri (MSS), Emergenza/Urgenza (118), Assistenza Domiciliare Integrata (ADI), ecc., che potranno accedere al sistema nella presa in carico del paziente e nella sua gestione domiciliare, in base alle sue esigenze e necessità sanitarie e cliniche.
- Livello 4 Pazienti.
- con la suddetta Deliberazione ARESS n. 75/2020 si prendeva altresì atto della temporaneità e gratuità dell'iniziativa proposta dalla società Dedalus nonché che l'assistenza

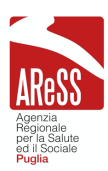

tecnica al sistema HCasa viene dalla medesima ditta garantita in forma gratuita per tutto il 2020;

#### **Tenuto conto che:**

- è emersa la necessità di rendere disponibile e aperta la possibilità d'integrazione della piattaforma di telemonitoraggio creata da Dedalus a tutti gli applicativi e/o strumenti in uso di altri fornitori (terze parti) che intendessero agganciarsi al sistema per completare e rendere più ampia la gamma dei servizi offerti da HCasa;
- alla luce di ciò, occorre rendere fruibile e comune la scheda di triage e arruolamento (WF1) affinché i fornitori di terze parti possano inviare al sistema Hcasa informazioni cliniche contenute all'interno di questionari uniformi, secondo formati già condivisi in ambito regionale e ministeriale, ma adattabili a qualsiasi ulteriore esigenza e/o condizione;
- occorre altresì uniformare l'invio alla piattaforma Hcasa delle rilevazioni di parametri clinici dei pazienti da parte di sistemi di terze parti (WF9), sulla base di tipologie base concordate, ma con possibilità di estensione, al fine di centralizzare le informazioni di monitoraggio provenienti da fonti esterne;
- è stato infine predisposto un modulo, certificato come Medical Device, denominato Patient Synoptic, ovvero un visualizzatore che consente attraverso una dashboard la visione aggregata dei trend rilevati dai sistemi di monitoraggio, nonché la scheda di valutazione dei pazienti con malattia rara, similmente riproducibile, coi dovuti aggiustamenti, anche per altre categorie di pazienti. Tale modulo è accessibile secondo specifici permessi legati al Consenso dell'assistito;

#### **DELIBERA**

per i motivi espressi in narrativa che qui s'intendono integralmente riportati e confermati:

- 1. di approvare ad integrazione della precedente Deliberazione n. 75 del 16/04/2020 – la possibilità di rendere disponibile e aperta l'integrazione della piattaforma di telemonitoraggio creata da Dedalus a tutti gli applicativi e/o strumenti in uso di altri fornitori (terze parti) che intendessero agganciarsi al sistema per completare e rendere più ampia la gamma dei servizi offerti da HCasa;
- 2. di approvare, a tal fine, i seguenti atti allegati al presente provvedimento per costituirne parte integrante e sostanziale:
	- a) la scheda di triage e arruolamento (WF1) affinché i fornitori di terze parti possano inviare al sistema Hcasa informazioni cliniche contenute all'interno di questionari uniformi, secondo formati già condivisi in ambito regionale e ministeriale, ma adattabili a qualsiasi ulteriore esigenza e/o condizione;
	- b) la scheda di rilevazione dei parametri clinici del paziente da parte dei sistemi di terze parti (WF9), al fine di uniformarne l'invio alla piattaforma Hcasa sulla base di tipologie base concordate, ma con possibilità di estensione, al fine di centralizzare le informazioni di monitoraggio provenienti da fonti esterne;

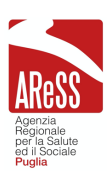

- c) la scheda denominata Patient Synoptic, un modulo certificato come Medical Device, ovvero un visualizzatore che consente attraverso una dashboard la visione aggregata dei trend rilevati dai sistemi di monitoraggio, nonché la scheda di valutazione dei pazienti con malattia rara, similmente riproducibile, coi dovuti aggiustamenti, anche per altre categorie di pazienti. Tale modulo è accessibile secondo specifici permessi legati al Consenso dell'assistito;
- 4. di attestare di non versare in alcuna situazione di conflitto di interesse, anche potenziale, tale da pregiudicare l'esercizio imparziale delle funzioni e compiti attribuiti, in relazione al procedimento indicato in oggetto;
- 5. di attestare l'insussistenza di cause di conflitto di interesse, anche potenziale, ex art. 6-bis della Legge n. 241/90 e ss.mm.ii. e art. 1, comma 9, lett. e) della Legge n. 190/2012, l'inesistenza delle condizioni di incompatibilità di cui all'art. 35-bis del D.Lgs. n. 165/2001;
- 6. di pubblicare il presente atto sul sito web dell'ARESS, nella sezione Provvedimenti/Organi di Indirizzo Politico, sotto-sezione Accordi stipulati ex art. 23, comma 1, lettera D).

Il presente provvedimento, non essendo soggetto al controllo ex L.R. n. 29/17, è immediatamente esecutivo ai sensi di legge.

I sottoscritti attestano che il procedimento istruttorio è stato espletato nel rispetto della normativa regionale e nazionale e che il presente provvedimento, predisposto ai fini della adozione dell'atto finale da parte del Direttore Generale, è conforme alle risultanze istruttorie.

IdF Servizio PMO e Internazionalizzazione F.TO (Dott.ssa Adele Stefania Gagliardi)

> Il Dirigente del Servizio PMO e Internazionalizzazione F.TO (Dott. Francesco Fera)

> > Il Direttore dell'Area E-Health F.TO (Dott. Ottavio Di Cillo)

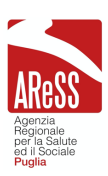

#### IL DIRETTORE GENERALE **F.TO** GIOVANNI GORGONI

La Segretaria F.TO Pia Antonella Piacquadio

## ATTESTAZIONE DI AVVENUTA PUBBLICAZIONE

Si certifica che il presente provvedimento è stato pubblicato sul sito WEB di questa Agenzia nel rispetto di quanto prescritto dalla Legge Regione Puglia n. 40/2007

**dal 24/04/2020**

Bari, 24/04/20 La Segretaria F.TO Sig.ra Pia Antonella Piacquadio

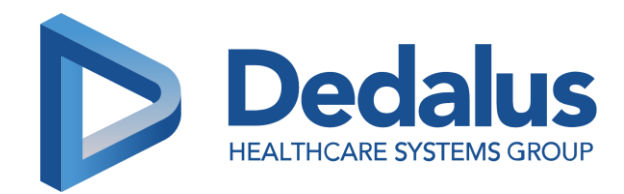

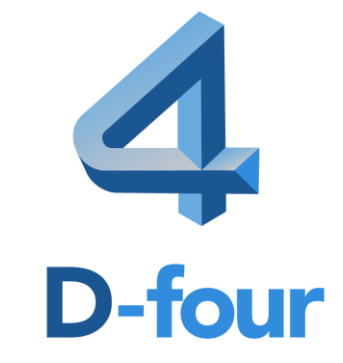

# PROGETTO COVID-19

GESTIONE TRIAGE DA MMG

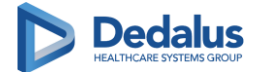

#### **STORICO REVISIONI**

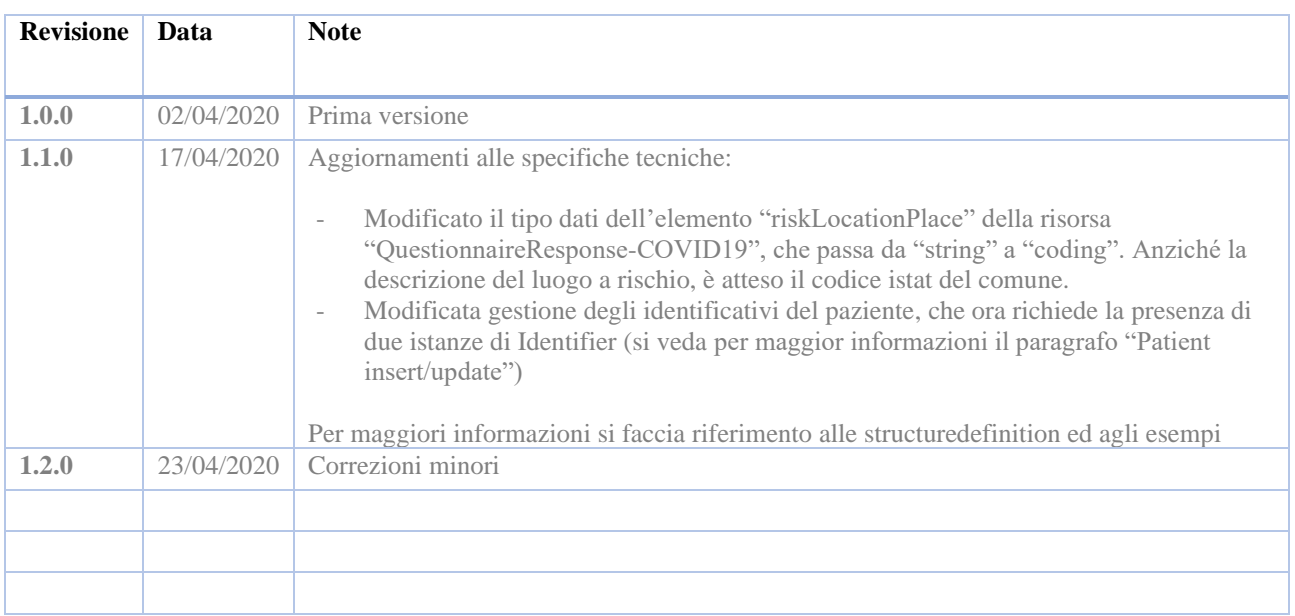

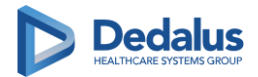

## <span id="page-8-0"></span>Sommario

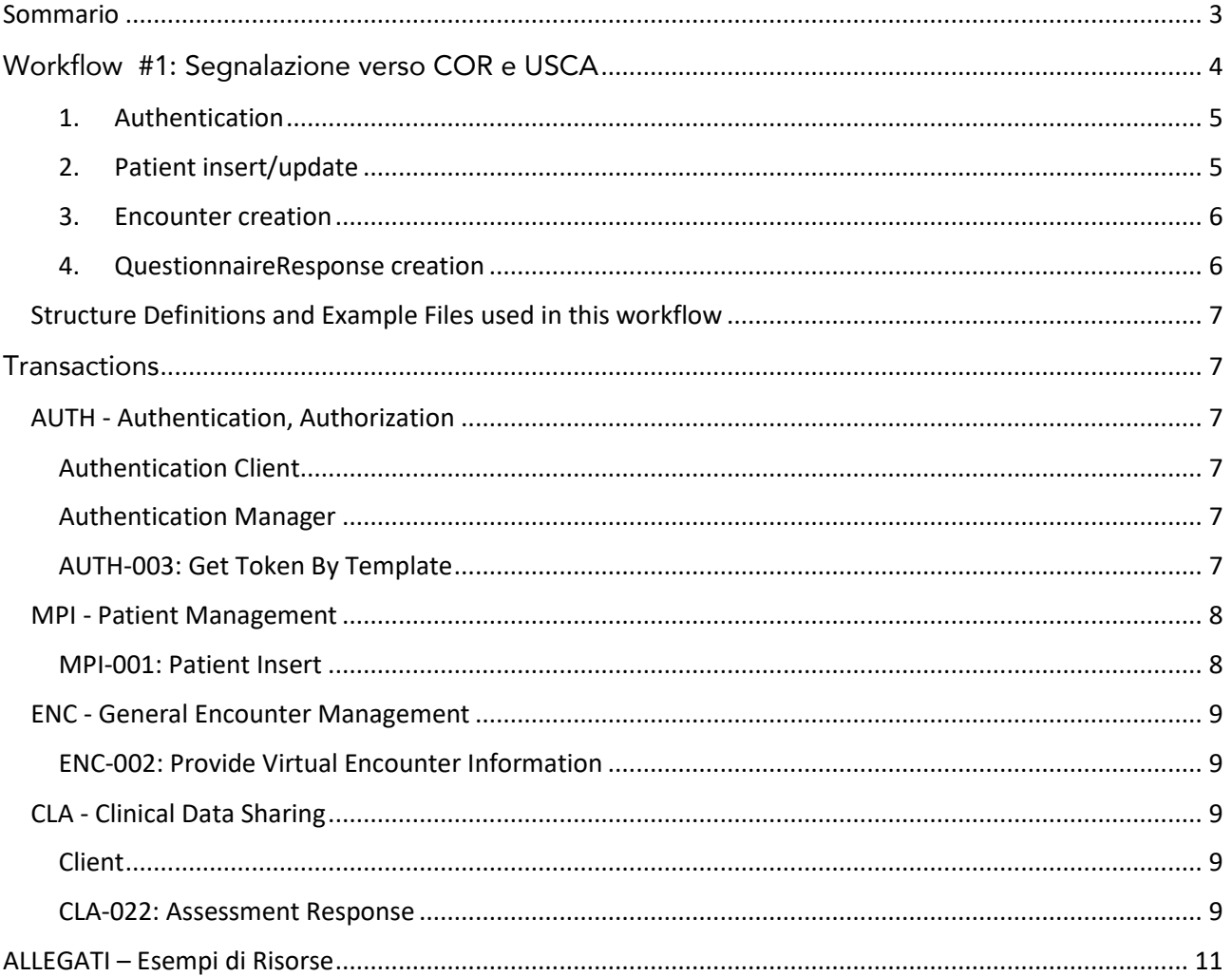

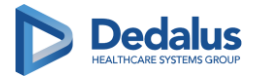

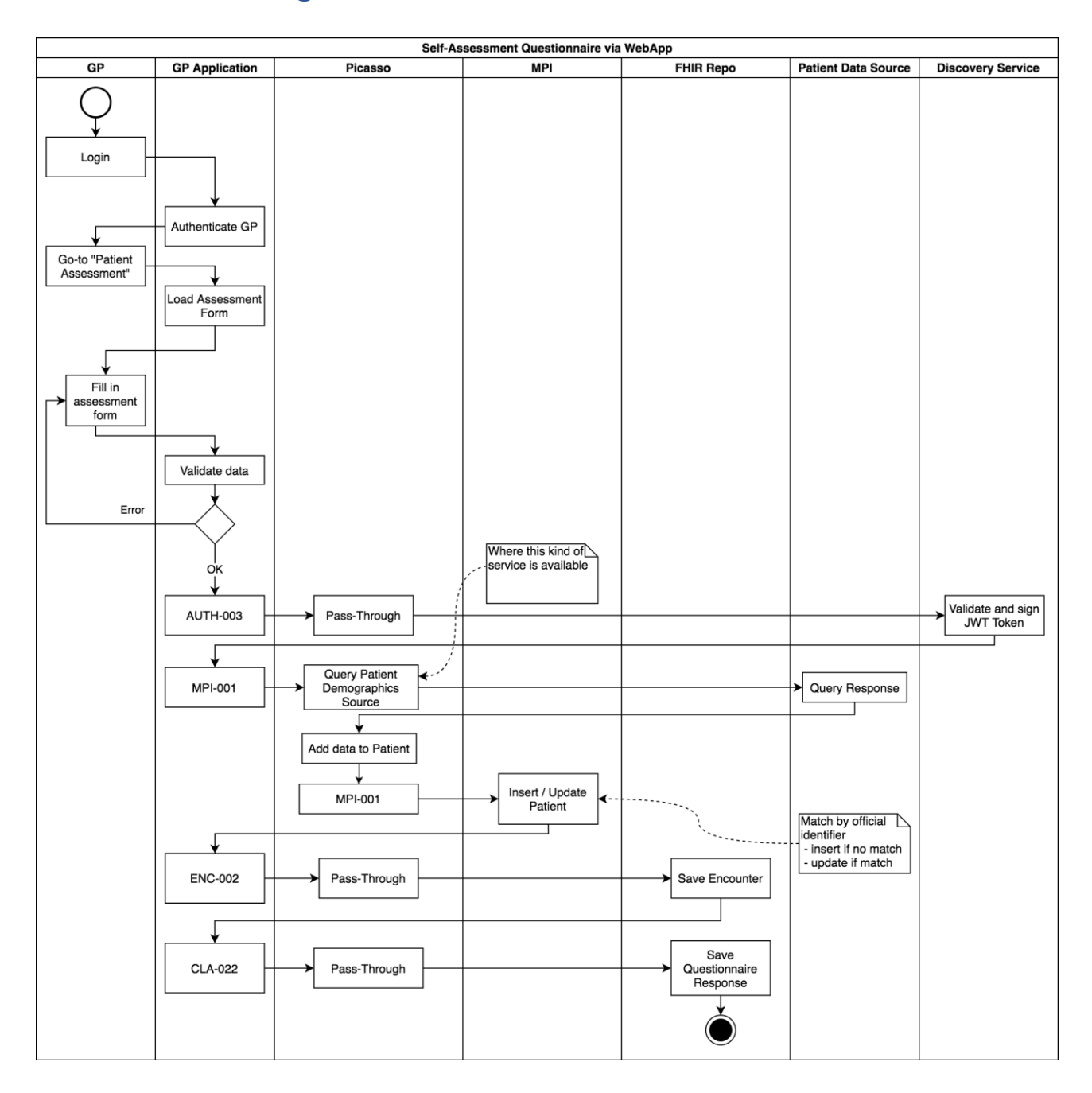

## <span id="page-9-0"></span>Workflow #1: Segnalazione verso COR e USCA

Users (General Practitioners) will use the GP EMR module in order to send Triage information to Front End (COR or USCA).

The GP EMR Application displays features with some informative sheets and a "triage" section and the GP can fill them with patient clinical information.

GP proceeds in filling-in the Form, the GP application validates input data to check if all answers have been provided and are correct.

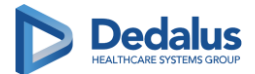

When validation is successful, data is sent to the Dedalus infrastructure via the following sequence of interactions:

#### <span id="page-10-0"></span>**1. Authentication**

The GP EMR Application creates a template of JWT token and invokes AUTH-003 (see AUTH - Authentication, Authorization) to get a valid and signed JWT token.

#### <span id="page-10-1"></span>**2. Patient insert/update**

By using data read from the document and from the filled-in fields, GP EMR performs a MPI-001 (vedi MPI - [Patient Management\)](https://confluence.dedalus.eu/display/AF/MPI+-+Patient+Management) to insert or update the patient.

The Patient resource instance shall be identified by two identifier instances:

- One instance will contain a "master" identifier
- A second instance will contain a "national" identifier

Since in many cases, only one identifier value is collected, the value shall be used for both identifiers (see example files).

Picasso (Dedalus ESB) tracks the request and, if a Patient Demographic Source is available for the current installations:

- if uses patient id to search for demographic data on the source
- completes the Patient resource instance by using obtained data. The set of data to add includes: name, birth date, gender, home address, plus other that may vary for installation
- Performs MPI-001 to D-four Backbone's MPI, sending the filled-in instance of Patient.
- if source does not respond or responds with more than one matching patient, Picasso replies to MPI-001 with an error. As a consequence, the App stops the workflow returning an error to the user.

If Patient Demographics Source is not available, Picasso forwards the MPI-001 as it is (passthrough).

The MPI responds to the MPI-001 with an http response containing the "location" header. The location header contains the Patient resource id assigned by MPI.

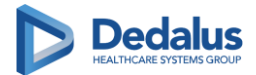

## <span id="page-11-0"></span>**3. Encounter creation**

Transaction is ENC-002, see ENC - [General Encounter Management:](https://confluence.dedalus.eu/display/AF/ENC+-+General+Encounter+Management) creation of Encounter resource, compliant to Encounter-COVID19 profile:

- .subject: Patient resource id
- .period.start: Questionnaire filling date and time
- .location: GPS data (se disponibile). Data are collected in a contained Location resource, compliant to Location-COVID19 profile.
- identifier: at least one official identifier shall be present, with
	- $\circ$  .use = official
	- o .system shall start with "http://dromedian.com/identifiers/encounters"
	- o .value shall contain the identifier value, which shall be unqieu in the domain of the .system

NOTE: the identifier intended as .system + .value shall be unique in the scope of the entire installation, independently from the device generating it.

## <span id="page-11-1"></span>**4. QuestionnaireResponse creation**

Transaction CLA-022, see CLA - [Clinical Assessment:](https://confluence.dedalus.eu/display/AF/CLA+-+Clinical+Assessment) creation of the QuestionnaireResponse resource conformant to QuestionnaireResponse-COVID19 profile.

- .subject: Resource Id of the Patient
- .context: Resource Id of the Encounter
- .containted:
	- o may contain an instance of RelatedPerson dedicated to the collection of relative demographics data (see .author). Shall conform to RelatedPerson-COVID19 profile.
	- o contains an instance of Questionnaire resource that defines the chracteristics of the Questionnaire this response replies to. Shall conform to Questionnaire-COVID19 profile
- .status: completed (constant)
- .author: reference either to
	- $\circ$  Patient Resource Id, if the author of the questionnaire is the patient (= .subject)
	- o Contained RelatedPerson Resource Id if the author is a relative
- **source:** Patient resource id  $(= .\text{subject})$

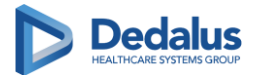

# <span id="page-12-0"></span>**Structure Definitions and Example Files used in this workflow**

- Patient-COVID19
- Encounter-COVID19
- QuestionnaireResponse-COVID19

# <span id="page-12-1"></span>**Transactions**

# <span id="page-12-2"></span>**AUTH - Authentication, Authorization**

## <span id="page-12-3"></span>**[Authentication Client](https://confluence.dedalus.eu/display/AF/COVID-19%3A+Integration+with+Microsoft+Healthbot#COVID-19:IntegrationwithMicrosoftHealthbot-AuthenticationClient)**

Authentication client represents any client that needs to authenticate prior to use API framework services, either via SOAP / REST or via user interface launch.

Thi client further separates in two possible variations:

- Web authentication client: this kind of client runs in a browser, thus fulfilling a requirement to achieve full web-based single sign on
- Desktop authentication client: this kind of client runs on a dedicated process in the operating system. It is not suitable for web-based single sign on

## <span id="page-12-4"></span>**Authentication Manager**

This component manages authentication of other components and creation and lifecycle of tokens.

It provides a basic abstraction layer for authentication and authorization, by integrating with Identity Providers and Attribute Authorities to validate credentials, retrieve roles and generate tokens.

Credentials must be collected by the clients via a dedicated user interface and passed to the manager through its services.

The relationship among Authentication Client and Manager can differentiate by kind, for more details see below.

## <span id="page-12-5"></span>**AUTH-003: [Get Token By Template](https://confluence.dedalus.eu/display/AF/COVID-19%3A+Integration+with+Microsoft+Healthbot#COVID-19:IntegrationwithMicrosoftHealthbot-AUTH-003:GetTokenByTemplate)**

This transaction shall be used when the relationship between the authentication client and the authentication manager is of the "Trusted" kind: the client builds an unsigned template of a JSON structure with same content of the JWT token (the JSON structure shall be built

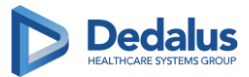

according to the API Framework JWT Token specification). The authentication manager verifies the structure and, exclusivley if the source of the request is a trusted client, returns a digitally signed JWT token built upon the input data.

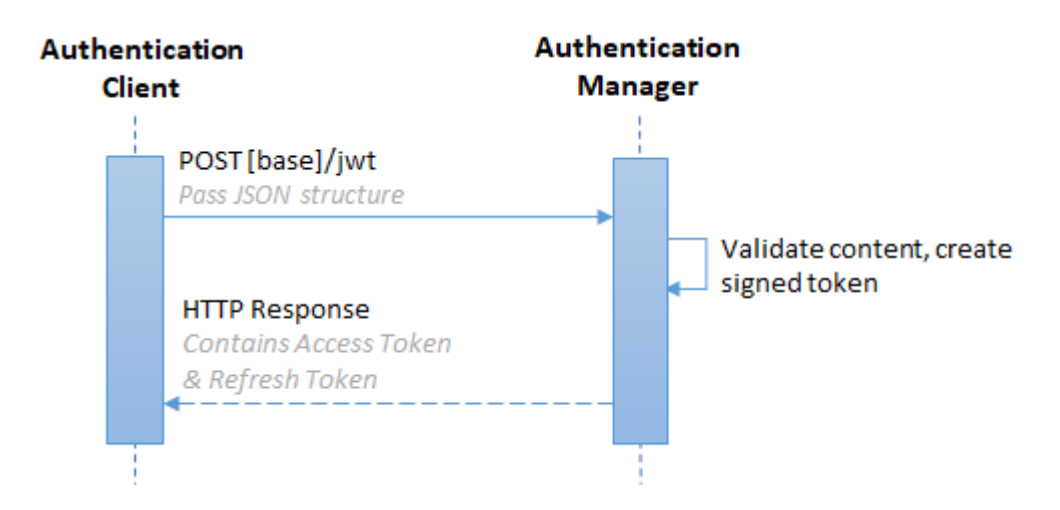

The following diagram summarizes the transaction:

Trust relationship between client and manager is established on a project basis, so it out of the scope of API Framework.

# <span id="page-13-0"></span>**MPI - Patient Management**

## <span id="page-13-1"></span>**MPI-001: Patient Insert**

Patient creation on MPI ise preformed throw a POST call to the URL identifying patient resource with a FHIR representation of Patient data as a HTTP body request

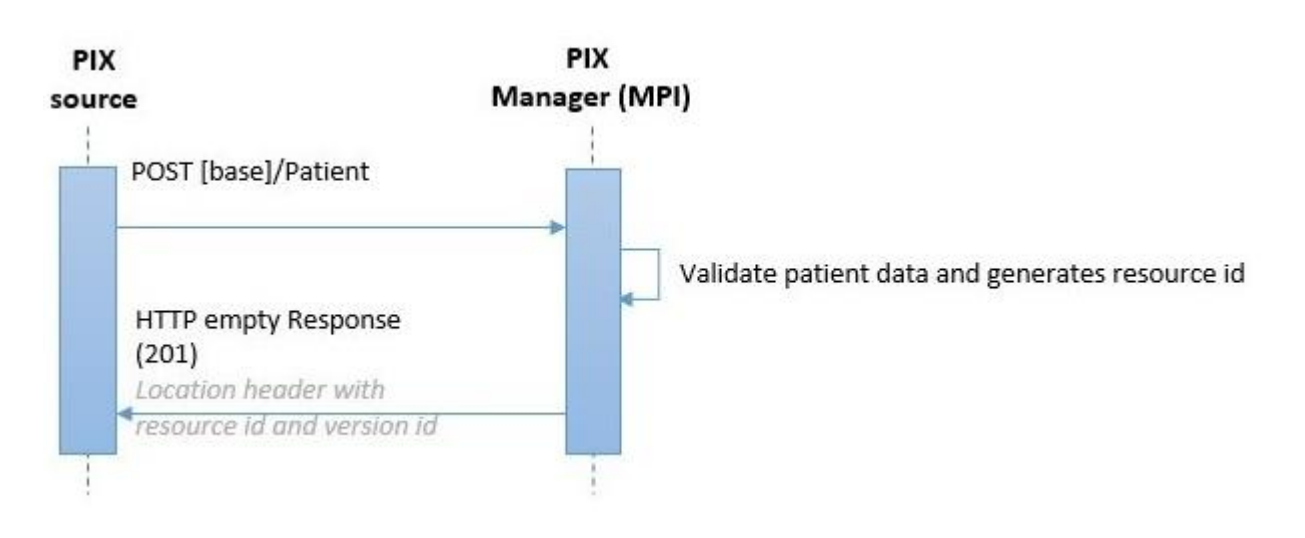

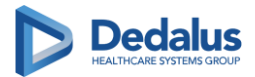

MPI module will persists patient data after performing validity controls (according to the rules of the specific scenario) and return in case of success an empty HTTP response with code 201 together with a Location header with resource id and resource version

# <span id="page-14-0"></span>**ENC - General Encounter Management**

## <span id="page-14-1"></span>**ENC-002: Provide Virtual Encounter Information**

This transaction allows to provide Encounter instances that emerge from different physical locations, involving exclusively information exchange.

This category contains a wide range of encounters, as a consequence sources shall use solution-specific FHIR profiles, that inherit from Encounter-Virtual, to deal with fine-grained information and constraints.

A characteristic of Virtual Encounter is the possibility to record detailed location information whose source is on the "patient-side" of the encounter, by using for example GPS coordinates read from a smartphone.

To support this kind of data exchange, Virtual Encounters are allowed to reference .location either by using existing location instances or as a contained resource.

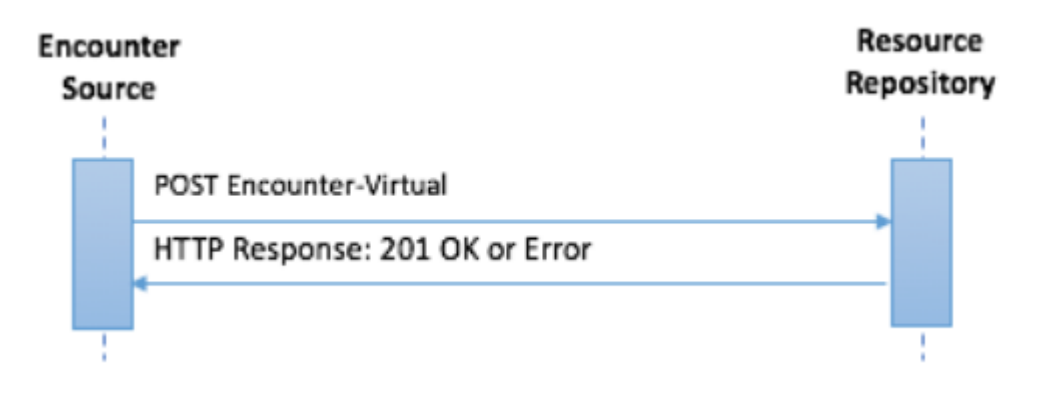

# <span id="page-14-2"></span>**CLA - Clinical Data Sharing**

## <span id="page-14-3"></span>**Client**

The software application interacting with the user to get answers for a questionnaire. It can be integrated into the Provider or an external patient portal or third party app.

## <span id="page-14-4"></span>**CLA-022: Assessment Response**

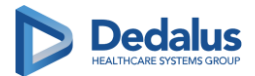

The form responses (to Questionnaire) are captured and processed by the Client and can be stored using the QuestionnaireResponse in the FHIR repository.

#### Links to Questionnaire:

A QuestionnaireResponse may be stand-alone or may point to the definition of the questions in Questionnaire. If the QuestionnaireResponse refers to a Questionnaire:

- The QuestionnaireResponse structure must be consistent with the Questionnaire (i.e. questions must be organized into the same groups, nested questions must still be nested, etc.
- The linkage between the questions and groups (elements of the Questionnaire) in the two resources is established using the "linkId" element
- When a QuestionnaireResponse references a Questionnaire, all the items in the questionnaire SHOULD be included in the QuestionnaireResponse if they are relevant to the interpretation of the answers, including items of type = display. This might also include items that were not enabled when the Questionnaire was answered, though of course these will not have answers.

The responses captured as QuestionnaireResponse are sent to the FHIR Repository.

*Note:* The QuestionnaireResponse resource should be validated against the corresponding Questionnaire to verify that required groups and questions are answered and that answers fit constraints in terms of cardinality, data type, etc.

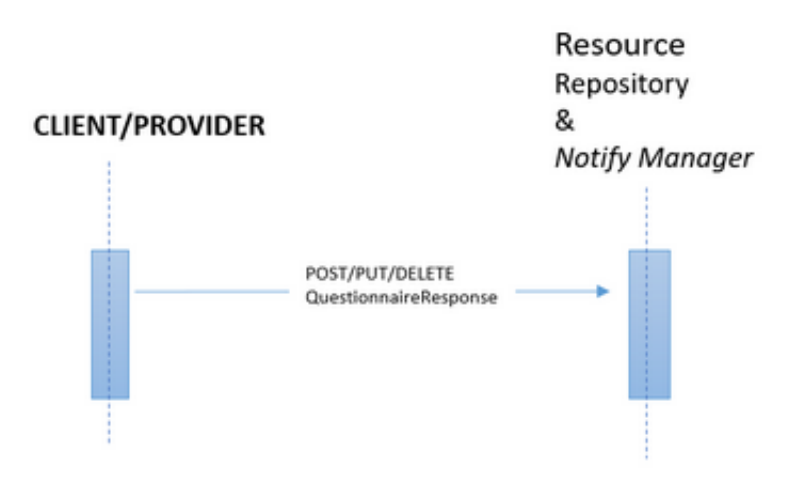

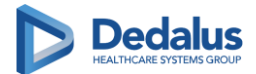

## <span id="page-16-0"></span>ALLEGATI – Esempi di Risorse

Si faccia riferimento all'allegato "COVID19-WORKFLOW1\_3RDPARTIES-20200423.zip.

Questo contiene due tipologie di file:

- File .StructureDefinition.xml, che costituiscono file di specifiche tecniche secondo lo standard HL7 FHIR
- File .json, che costituiscono esempi di implementazione delle risorse impiegate nel workflow

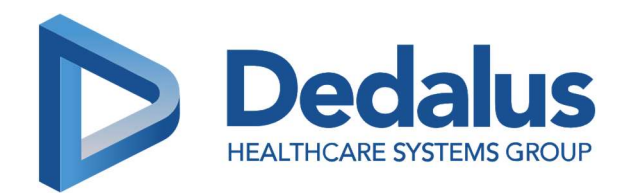

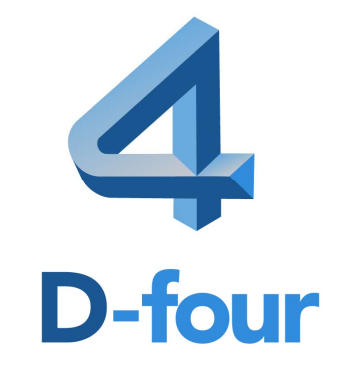

# PROJECT COVID-19

MONITORING FROM APP

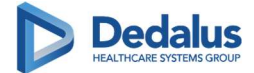

#### REVISION HISTORY

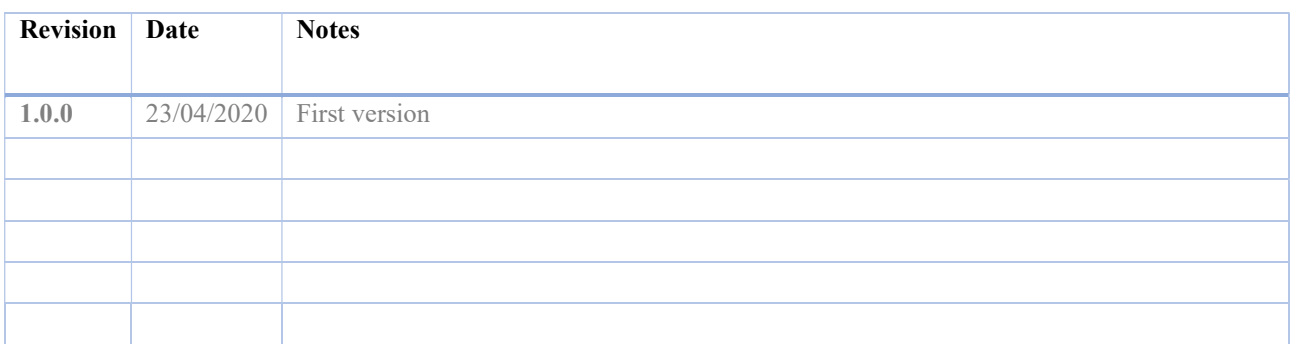

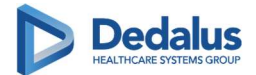

# Table of Contents

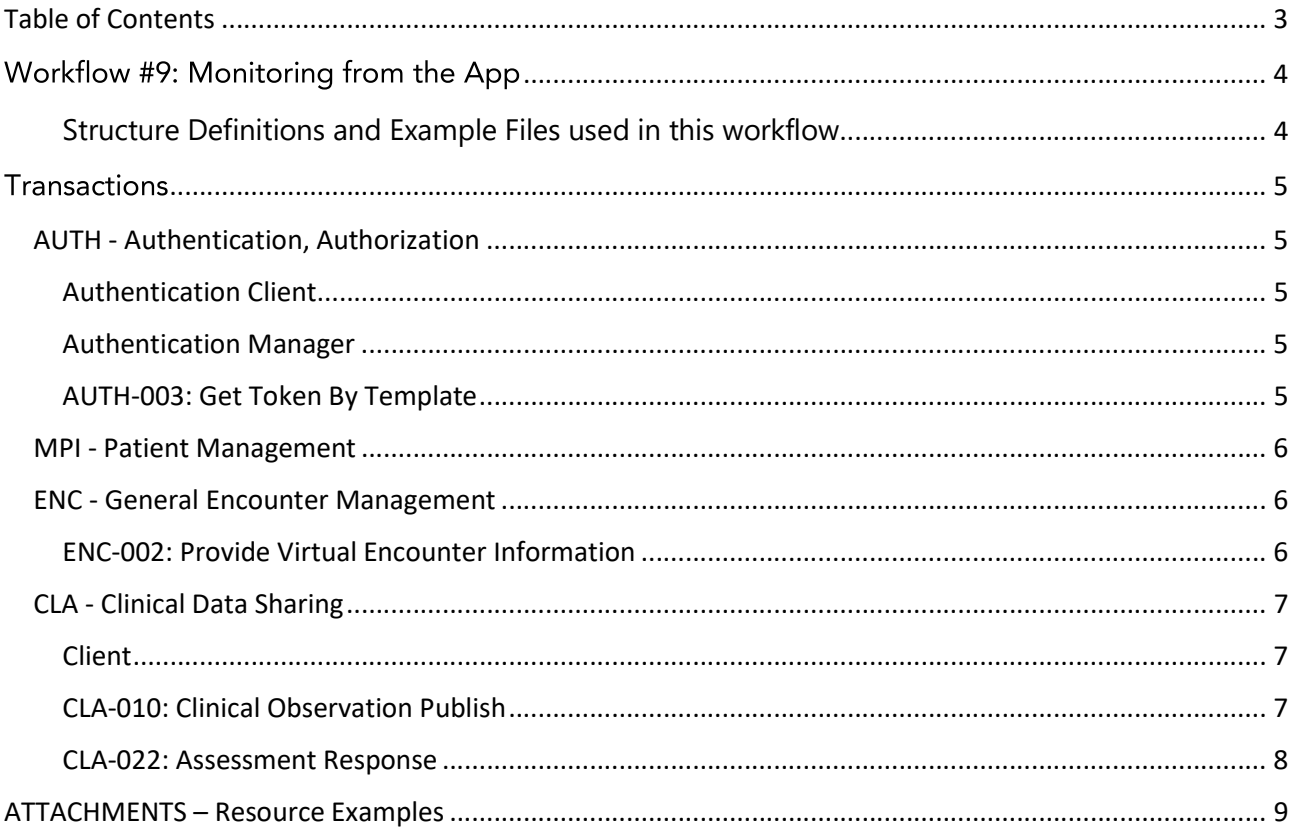

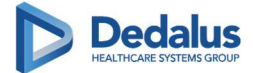

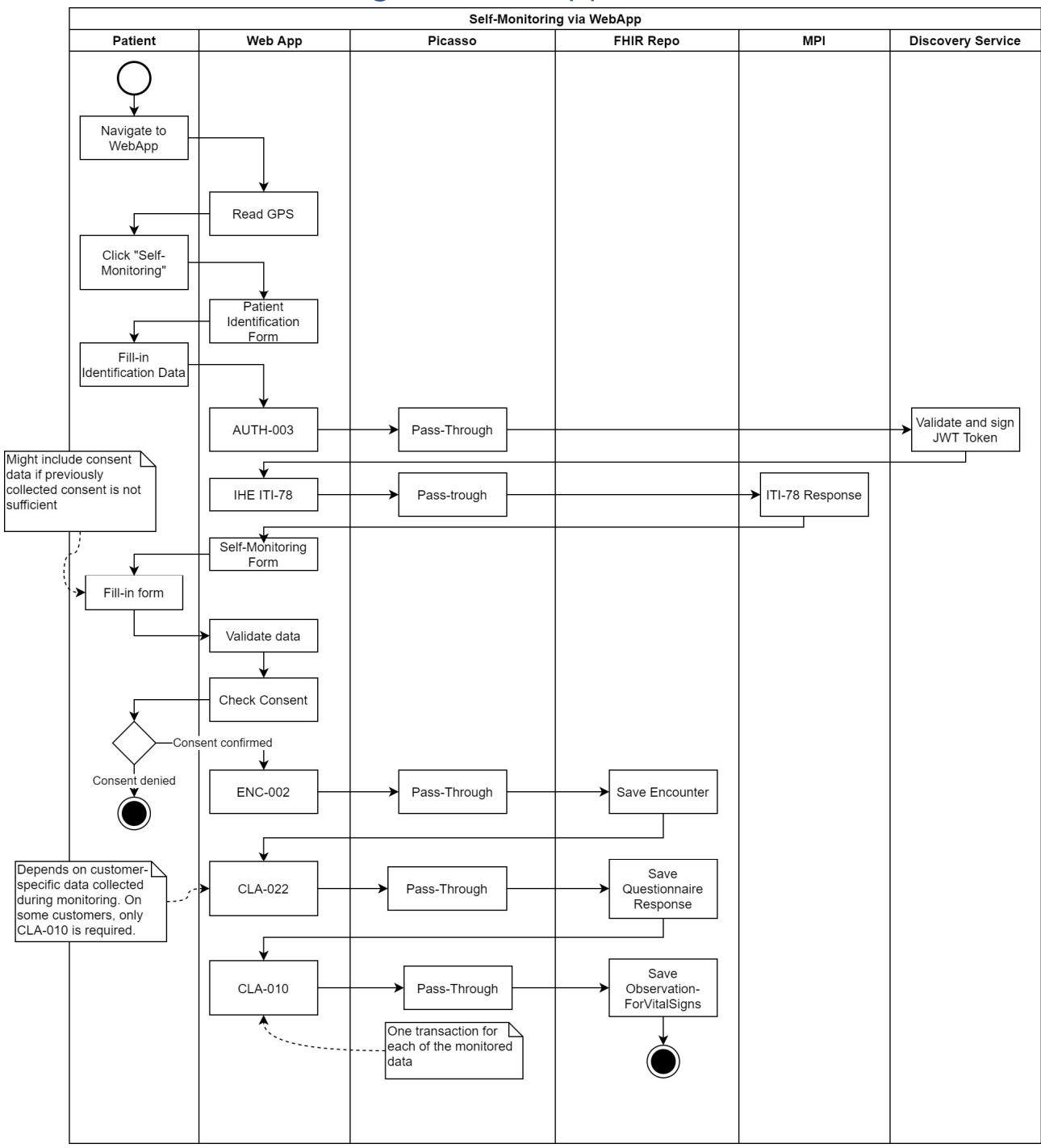

## Workflow #9: Monitoring from the App

#### Structure Definitions and Example Files used in this workflow

- Patient-COVID19
- Encounter-COVID19
- Observation-ForVitalSigns-Temperature-COVID19
- Observation-ForVitalSigns-SPO2-COVID19
- Observation-ForVitalSigns-BloodPressure-COVID19
- QuestionnaireResponse-ForFollowUp-COVID19 (depending on customer configuration)

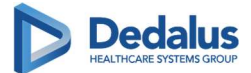

## **Transactions**

# AUTH - Authentication, Authorization

#### Authentication Client

Authentication client represents any client that needs to authenticate prior to use API framework services, either via SOAP / REST or via user interface launch.

Thi client further separates in two possible variations:

- Web authentication client: this kind of client runs in a browser, thus fulfilling a requirement to achieve full web-based single sign on
- Desktop authentication client: this kind of client runs on a dedicated process in the operating system. It is not suitable for web-based single sign on

#### Authentication Manager

This component manages authentication of other components and creation and lifecycle of tokens.

It provides a basic abstraction layer for authentication and authorization, by integrating with Identity Providers and Attribute Authorities to validate credentials, retrieve roles and generate tokens.

Credentials must be collected by the clients via a dedicated user interface and passed to the manager through its services.

The relationship among Authentication Client and Manager can differentiate by kind, for more details see below.

## AUTH-003: Get Token By Template

This transaction shall be used when the relationship between the authentication client and the authentication manager is of the "Trusted" kind: the client builds an unsigned template of a JSON structure with same content of the JWT token (the JSON structure shall be built according to the API Framework JWT Token specification). The authentication manager verifies the structure and, exclusively if the source of the request is a trusted client, returns a digitally signed JWT token built upon the input data.

The following diagram summarizes the transaction:

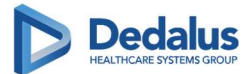

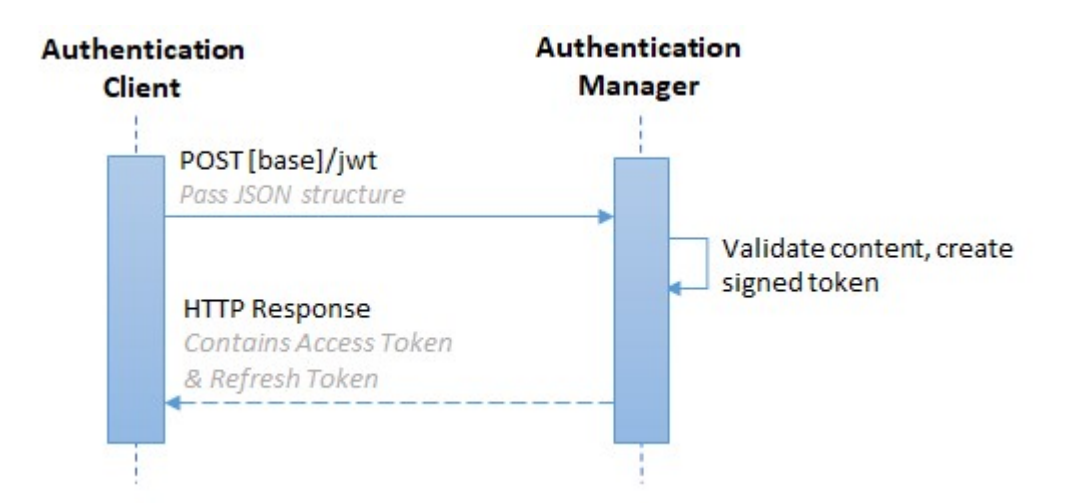

Trust relationship between client and manager is established on a project basis, so it out of the scope of API Framework.

# MPI - Patient Management

## IHE ITI-78

See official IHE documentation here:

https://wiki.ihe.net/index.php/Patient\_Demographics\_Query\_for\_Mobile\_(PDQm)

# ENC - General Encounter Management

## ENC-002: Provide Virtual Encounter Information

This transaction allows to provide Encounter instances that emerge from different physical locations, involving exclusively information exchange.

This category contains a wide range of encounters, as a consequence sources shall use solution-specific FHIR profiles, that inherit from Encounter-Virtual, to deal with fine-grained information and constraints.

A characteristic of Virtual Encounter is the possibility to record detailed location information whose source is on the "patient-side" of the encounter, by using for example GPS coordinates read from a smartphone.

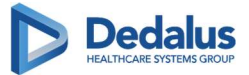

To support this kind of data exchange, Virtual Encounters are allowed to reference location either by using existing location instances or as a contained resource.

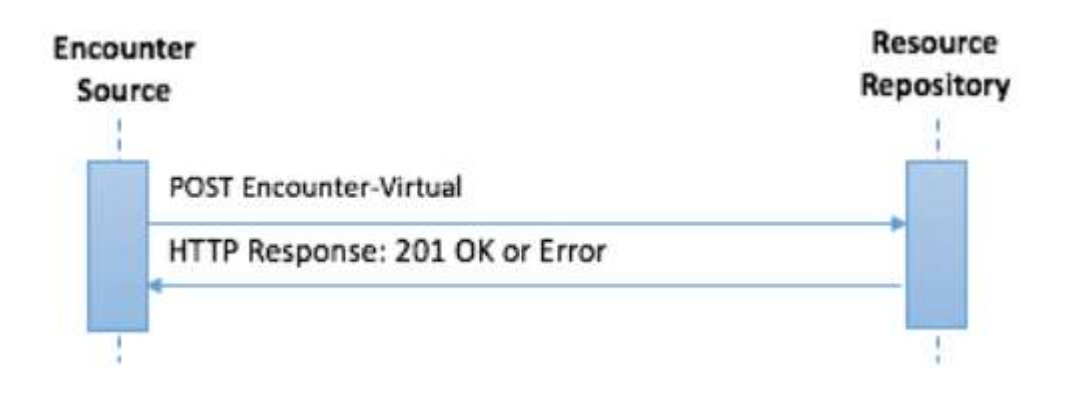

# CLA - Clinical Data Sharing

#### Client

The software application interacting with the user to get answers for a questionnaire. It can be integrated into the Provider or an external patient portal or third party app.

## CLA-010: Clinical Observation Publish

This transaction is used for the creation of Clinical Information using FHIR Observation Resource and the FHIR API.

A specific FHIR Observation Profile is defined for this specific Scenario called Observation-ForVitalSigns.

Observation-ForVitalSigns are centrally stored in the FHIR Repository and can be accessed by clients and providers.

Observations may represent informations exchanged between filler and placer, during an order request the filler may need some informations about the patient status; these informations can be obtained from previous order results, vital signs detections or open question.

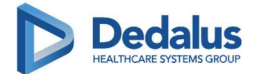

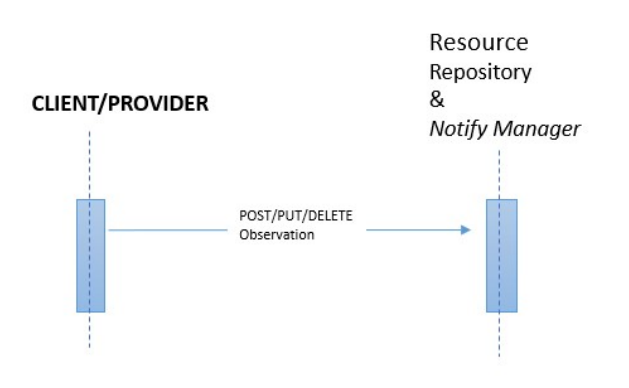

#### CLA-022: Assessment Response

The form responses (to Questionnaire) are captured and processed by the Client and can be stored using the QuestionnaireResponse in the FHIR repository.

Links to Questionnaire:

A QuestionnaireResponse may be stand-alone or may point to the definition of the questions in Questionnaire. If the QuestionnaireResponse refers to a Questionnaire:

- $\bullet$ The QuestionnaireResponse structure must be consistent with the Questionnaire (i.e. questions must be organized into the same groups, nested questions must still be nested, etc.
- The linkage between the questions and groups (elements of the Questionnaire) in the two resources is established using the "linkId" element
- When a QuestionnaireResponse references a Questionnaire, all the items in the questionnaire SHOULD be included in the QuestionnaireResponse if they are relevant to the interpretation of the answers, including items of type  $=$  display. This might also include items that were not enabled when the Questionnaire was answered, though of course these will not have answers.

The responses captured as QuestionnaireResponse are sent to the FHIR Repository.

Note: The QuestionnaireResponse resource should be validated against the corresponding Questionnaire to verify that required groups and questions are answered and that answers fit constraints in terms of cardinality, data type, etc.

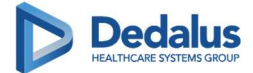

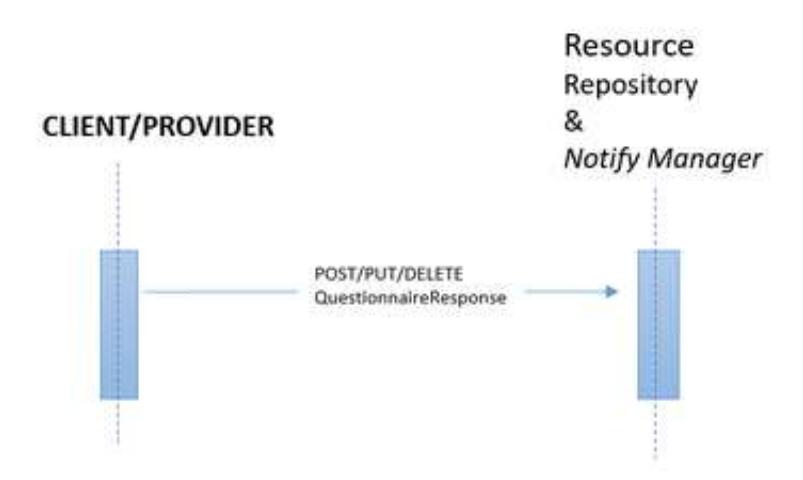

## ATTACHMENTS – Resource Examples

See attachment COVID19-WORKFLOW1\_3RDPARTIES-20200423.zip.

It contains two kinds of files:

- File .StructureDefinition.xml, technical specifications according to HL7 FHIR
- File .json, example files for all the resources used in the workflow

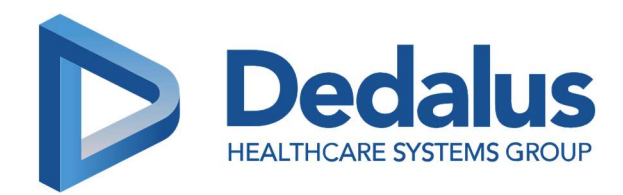

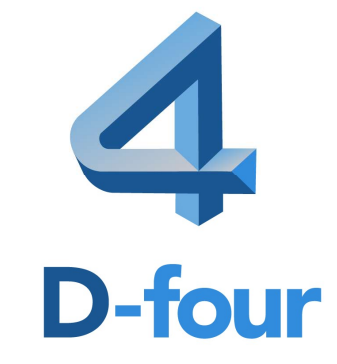

# PROGETTO COVID-19

PATIENT SYNOPTIC – Apertura in contesto

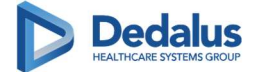

#### STORICO REVISIONI

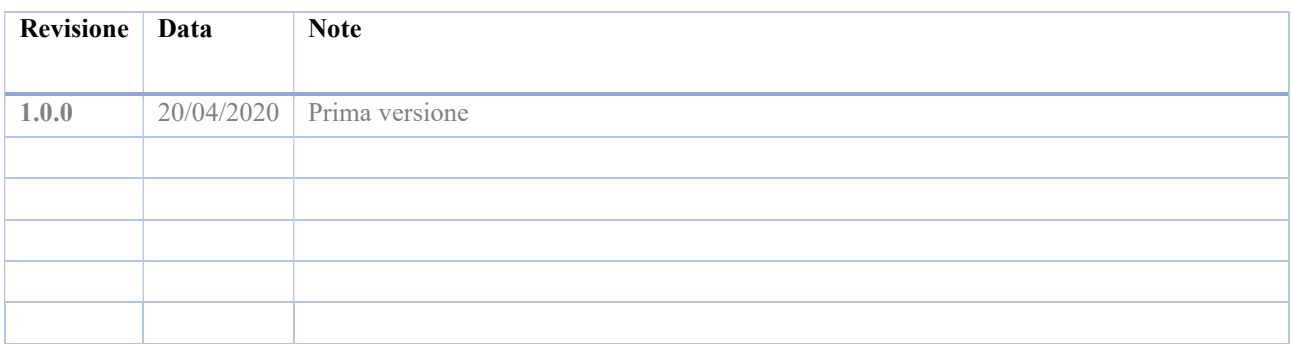

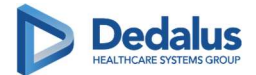

## Sommario

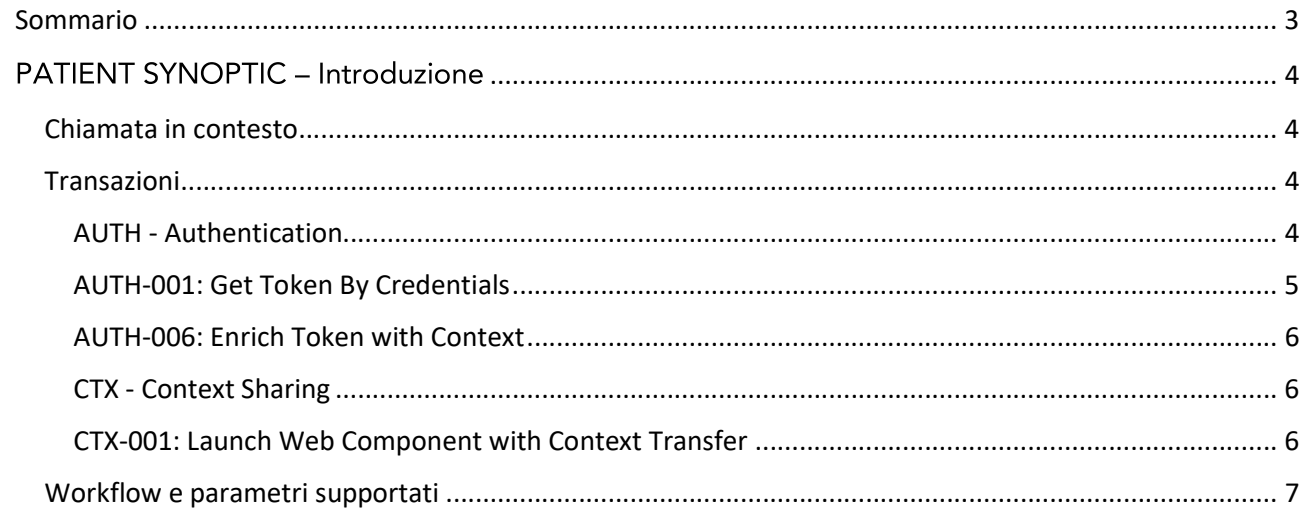

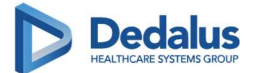

## **PATIENT SYNOPTIC - Introduzione**

Il PATIENT SYNOPTIC in seguito definito PATSYN è il visualizzatore della soluzione COVID-19. Consente attraverso una prospettiva definita "dashboard" la visualizzazione aggregata delle informazioni salienti relative allo stato clinico del paziente. Di seguito una schermata esemplificativa:

| Questionari<br>Data<br>Titolo<br>$\div$ Visualizza<br>$\div$ Encounter<br>÷<br>pdf<br>23-03-2020<br>Self Assessment Questionnaire<br>90546224-9a75-445d-98b8-17f83663d6ef<br>23-03-2020<br>Self Assessment Questionnaire<br>pdf<br>90546224-9a75-445d-98b8-17f83663d6ef<br>$ext$<br>Self Assessment Questionnaire<br>23-03-2020<br>90546224-9a75-445d-98b8-17f83663d6ef<br>pdf<br>23-03-2020<br>Self Assessment Questionnaire<br>90546224-9a75-445d-98b8-17f83663d6ef<br>pdf<br>23-03-2020<br>Self Assessment Questionnaire<br>90546224-9a75-445d-98b8-17f83663d6ef<br>SP <sub>02</sub><br>Pressione del Sangue<br>Temperatura<br>$\bullet$<br>$\mathbf{r}$<br>$\mathbf{r}$<br>這<br>N<br>Esporta IMMAGINE<br>僵<br>Esporta CSV<br>Hide Saturazione dell'ossigeno (%) Hide Indice di perfusione (PI)<br>Hide Range Temperatura (°C)<br>Data<br>$\div$ Codice<br>$\div$ Valore<br>$\div$ Interpretazione $\div$<br>$\div$ Intervallo<br>Hide Frequenza cardiaca da pulsossimetro (bpm)<br>36,300<br>10-03-2020<br>Pressione<br>136 mmHq<br>36,290<br>12:18:12<br>sistolica (mmHg)<br>100<br>36.280<br>90<br>36,270<br>80<br>Pressione<br>36.260<br>10-03-2020<br>101 mmHg<br>diastolica<br>70<br>36,250<br>12:18:12<br>(mmHq)<br>36.240<br>s<br>60<br>36.230<br>alue<br>50<br>36,220<br>10-03-2020<br>Pressione<br>40<br>136 mmHg<br>36.210<br>12:18:12<br>sistolica (mmHq)<br>30<br>36.200<br>2020<br>20<br>Pressione<br>10-03-2020<br>10<br>diastolica<br>101 mmHg<br>12:18:12<br>n.<br>(mmHg) | <b>SCIBELLI GIUSY</b> | Identificativo: SCBGPP90D44E131J Nato il: 04-04-1990 30 anni |  | Q donna | Allergie<br>$\overline{\mathbf{0}}$ | Procedure |  |  |  |                           |
|----------------------------------------------------------------------------------------------------|-----------------------|--------------------------------------------------------------|--|---------|-------------------------------------|-----------|--|--|--|---------------------------|
|                                                                                                    |                       |                                                              |  |         |                                     |           |  |  |  | <b>目 2 ×</b>              |
|                                                                                                    |                       |                                                              |  |         |                                     |           |  |  |  | Esporta csv               |
|                                                                                                    |                       |                                                              |  |         |                                     |           |  |  |  | $\div$                    |
|                                                                                                    |                       |                                                              |  |         |                                     |           |  |  |  |                           |
|                                                                                                    |                       |                                                              |  |         |                                     |           |  |  |  |                           |
|                                                                                                    |                       |                                                              |  |         |                                     |           |  |  |  |                           |
|                                                                                                    |                       |                                                              |  |         |                                     |           |  |  |  |                           |
|                                                                                                    |                       |                                                              |  |         |                                     |           |  |  |  |                           |
|                                                                                                    |                       |                                                              |  |         |                                     |           |  |  |  |                           |
|                                                                                                    |                       |                                                              |  |         |                                     |           |  |  |  | Esporta IMMAGINE          |
|                                                                                                    |                       |                                                              |  |         |                                     |           |  |  |  |                           |
|                                                                                                    |                       |                                                              |  |         |                                     |           |  |  |  |                           |
|                                                                                                    |                       |                                                              |  |         |                                     |           |  |  |  |                           |
|                                                                                                    |                       |                                                              |  |         |                                     |           |  |  |  |                           |
|                                                                                                    |                       |                                                              |  |         |                                     |           |  |  |  | Più contenuti disponibili |

Figura 1- "Dashboard" del Patient Synoptic

## Chiamata in contesto

Il modulo PATSYN può essere chiamato in contesto da un'applicazione esterna. In questo modo è possibile accedere ad una specifica configurazione della "dashboard" senza effettuare la ricerca del paziente. Per ottenere questo risultato è necessario che l'applicativo chiamante condivida l'identificativo anagrafico del paziente e che sia in possesso di un token di autenticazione in grado di identificare l'operatore sanitario che sta lavorando sull'applicativo chiamante. Per ottenere il token è necessario essere in possesso di credenziali sul sistema centrale di autenticazione.

Nel paragrafo che segue sono definite le specifiche e le transazioni necessarie per effettuare la chiamata in oggetto verso il modulo PATSYN.

## Transazioni

## AUTH - Authentication

#### Authentication Client

"Authentication client" identifica un qualsiasi client che deve eseguire l'autenticazione prima di utilizzare un servizio o un'interfaccia utente. Il client può essere di due eventuali tipologie:

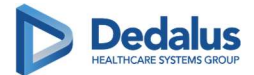

- "Web authentication client": questo tipo di client viene eseguito in un browser, ed è così in grado di effettuare l'autenticazione con un single sign-on basato sul web;
- "Desktop authentication client": questo tipo di client viene eseguito su un processo dedicato all'interno del sistema operativo e non può utilizzare il single sign-on basato sul web.

#### Authentication Manager

Questo componente gestisce l'autenticazione di altri componenti, la creazione e il ciclo di vita dei token. Fornisce un livello di astrazione per l'autenticazione e l'autorizzazione, tramite l'integrazione con una Identity Provider e una anagrafe degli operatori è in grado di convalidare le credenziali, recuperare i ruoli e generare token.

#### AUTH-001: Get Token By Credentials

Questa transazione consente ad un client (Authentication Client) di recuperare un access token da un authentication manager, fornendo un set di credenziali (nome utente e password) come input. L'authentication manager si integra con un identity provider per verificare l'autenticazione e successivamente l'anagrafica degli operatori (Attribute Authority) per recuperare i ruoli.

Una volta verificata l'autenticazione e recuperato l'elenco dei ruoli, l'authentication manager li restituisce al client come parte della risposta http creando un access token JWT e un "refresh token" che successivamente può essere utilizzato per rinnovare l'access token.

Il diagramma seguente riepiloga la transazione completa:

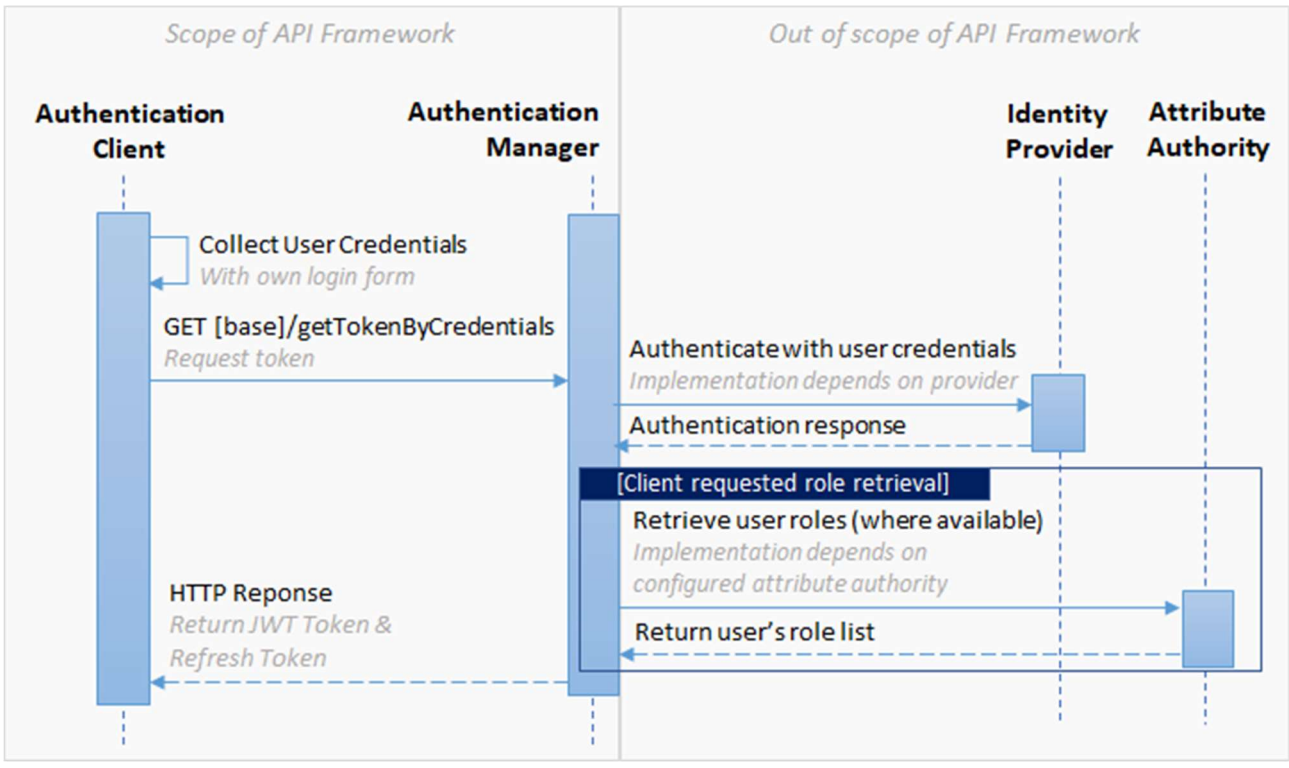

Figura 2- Schema AUTH-001

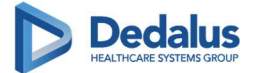

## AUTH-006: Enrich Token with Context

Questa transazione viene utilizzata da un client che ha già effettuato l'autenticazione per ottenere un "ID Token". L'ID Token viene fornito dall'Authentication Manager a partire da un Access Token che viene arricchito con le informazioni di contesto passate dal client.

Il diagramma seguente riepiloga la transazione:

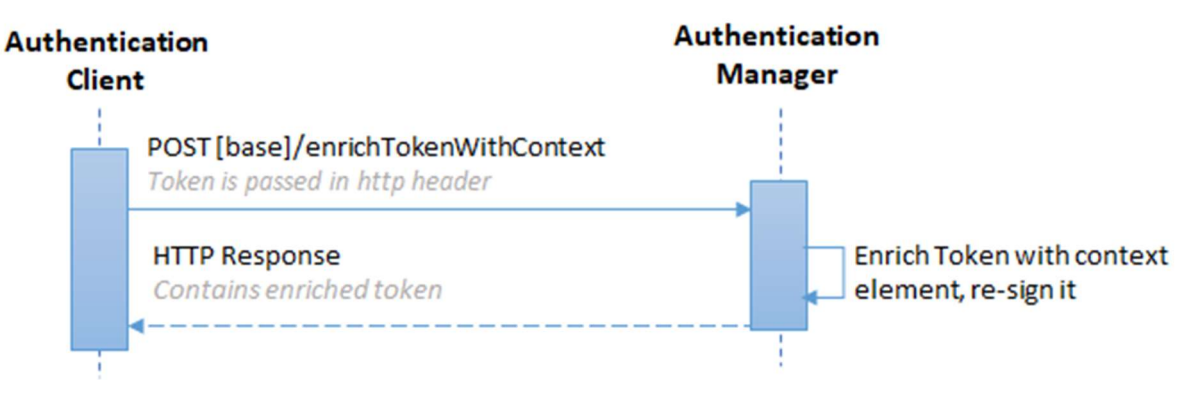

Figura 3 - Schema AUTH-006

## CTX - Context Sharing

#### Context Provider

L'applicativo che esegue il passaggio di contesto verso un "context receiver".

#### Context Receiver

L'applicativo destinatario del passaggio di contesto da parte del "context provider".

## CTX-001: Launch Web Component with Context Transfer

Con questa transazione un applicativo client (Context Provider) effettua la chiamata all'applicativo che desidera aprire in contesto (Context Receiver). Il metodo utilizzato è HTTP GET e tutte le informazioni di contesto necessarie al servizio chiamato vengono passate attraverso un parametro in queryString all'interno dell'ID Token.

Questa transazione prevede che, prima di effettuare la chiamata all'applicazione che si desidera aprire in contesto, l'applicativo client abbia ottenuto dall'Authentication Manager un ID Token. Il seguente diagramma riepiloga la transazione:

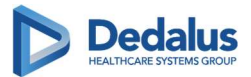

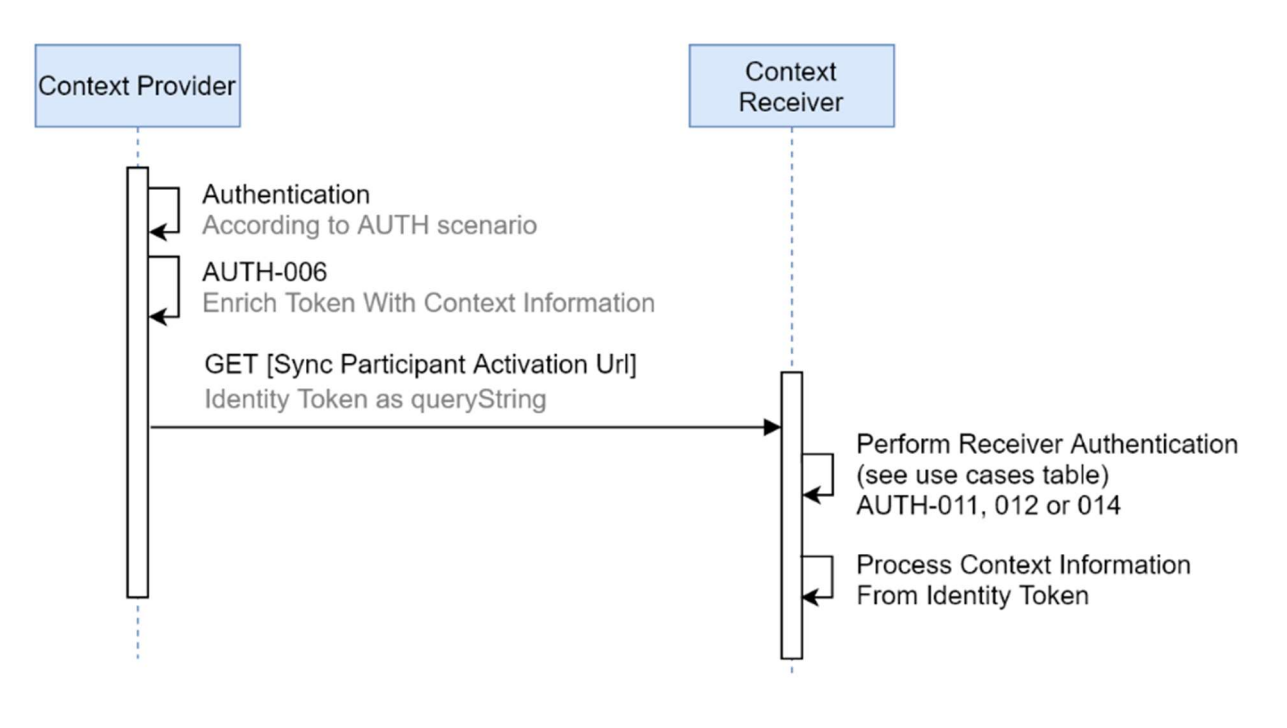

Figura 4 - Schema CTX-001

# Workflow e parametri supportati

Per maggior dettagli tecnici sulle transazioni AUTH si faccia riferimento al file OpenAPI/Swagger "auth\_manager.yaml contenuto nell'allegato PATSYN\_CTX.zip.

Di seguito il workflow delle transazioni con il dettaglio dei parametri necessari per effettuare l'autenticazione e la chiamata in contesto verso il PatientSynoptic.

#### AUTH-001

- o client id: identificativo dell'applicativo che intende effettuare la chiamata in contesto. Ogni applicativo deve essere censito sul Authentication Manager. Tale identificativo sarà fornito in fase di test e produzione;
- o credenziali: username e password che l'utente deve utilizzare nella chiamata all'Authentication Manager per ottenere il token JWT di autenticazione (Access Token). (Da inserire nell'Authorization header);

#### AUTH-006

- o client\_id: identificativo dell'applicativo che intende effettuare la chiamata in contesto
- o access Token: è il token JWT ritornato dall'autenticazione effettuata con la transazione AUTH-001. (Da inserire nell'Authorization header);
- $\circ$  context: è un file JSON contenente tutti gli elementi che l'applicativo client intende passare al PATSYN nella apertura in contesto. Tale oggetto deve essere inserito all'interno del parametro selfextensions. Di seguito un dettaglio della struttura relativa a context:

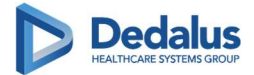

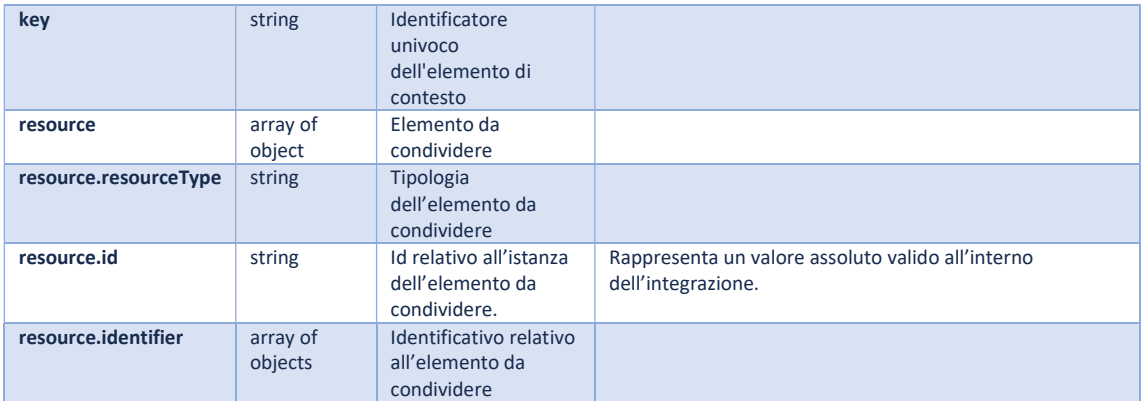

#### Per il PATSYN sono supportate le seguenti key:

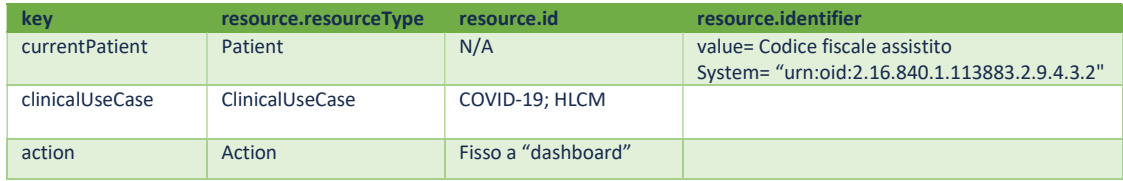

#### CTX-001

Di seguito un esempio di URL:

http://[PATSYN\_URL]?token=[IDToken]&locale=it-IT

e di seguito i parametri da utilizzare per la chiamata verso il PATSYN:

- o token: contiene l'ID Token JWT ottenuto con transazione AUTH-006;
- o locale: la lingua da utilizzare nel PATSYN, eg.: it-IT.

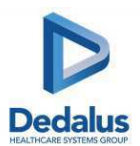

## SISTEMA DI MONITORAGGIO COVID-19 SCHEDA DI VALUTAZIONE PAZIENTI CON MALATTIE RARE

## NEI CASI SOSPETTI CONTATTARE IL NUMERO (\*) +1 555 234 3111 ED INVIARE LA SCHEDA VIA MAIL (\*) A info@dedalus.eu O VIA FAX (\*) AL +1 555 234 3000 PER L'ATTUAZIONE DELLE PROCEDURE SUCCESSIVE

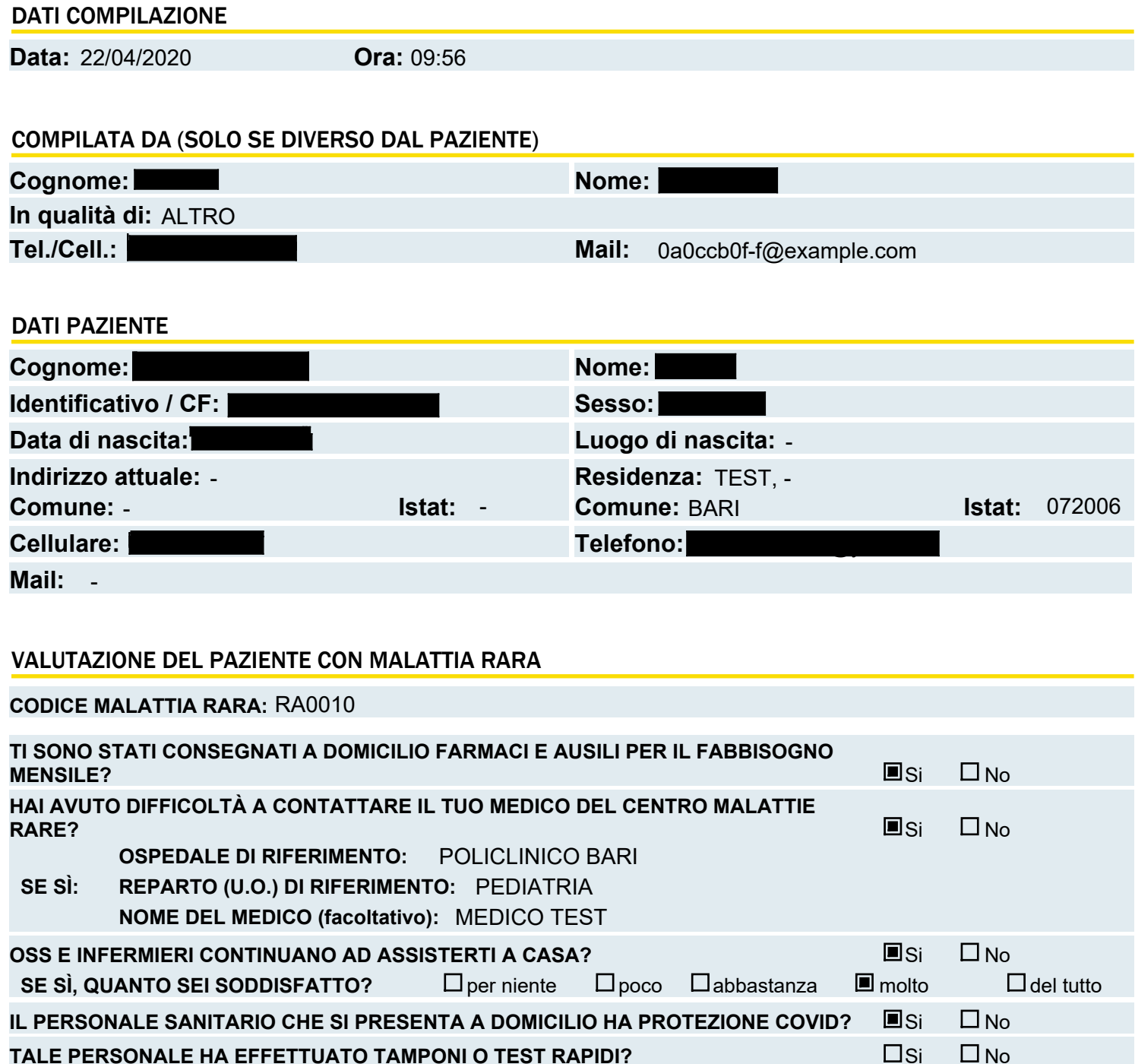

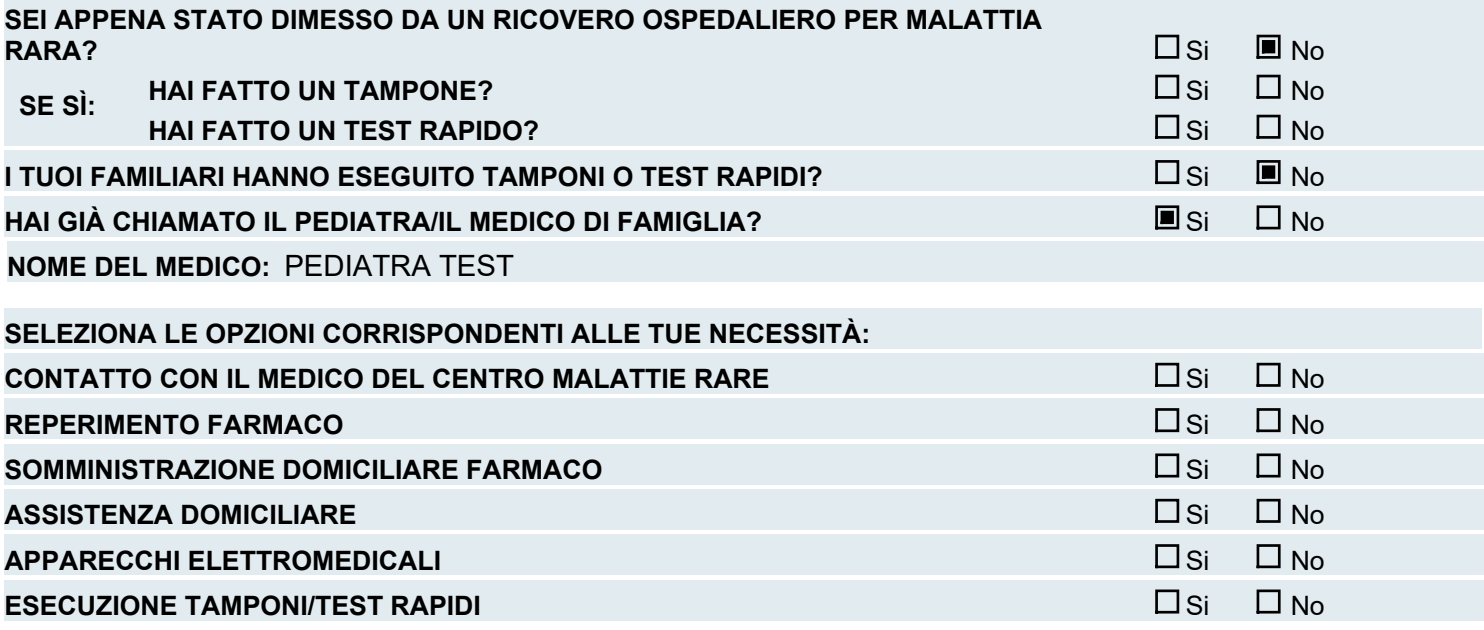